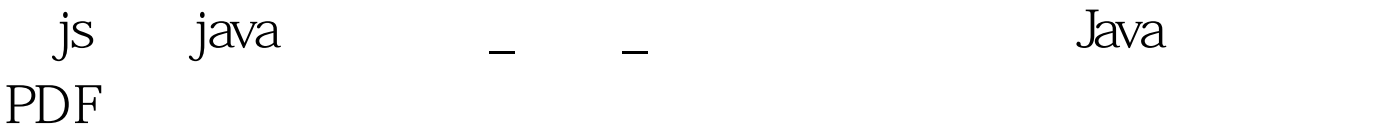

https://www.100test.com/kao\_ti2020/644/2021\_2022\_\_E7\_94\_A8js \_E5\_AE\_9E\_E7\_8E\_c104\_644927.htm 100Test 下载频道开通,

www.100test.com